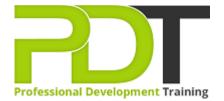

Phone: 016 299 1479

Email: enquiries@pdtraining.com.my

# **ACCESS 2010 INTERMEDIATE**

Generate a group quote today

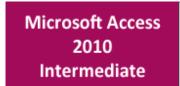

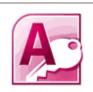

**COURSE LENGTH: 1.0 DAYS** 

In this second course of the Microsoft Access 2010 training series, you will be exposed to some of the more advanced concepts of using Access 2010. This course will also help anyone interested in preparing for the Microsoft Office Certification exam.

This helpful Microsoft Access 2010 Intermediate training course will educate participants on how to normalize tables, how to use the table analyzer and identify object dependencies; how to implement referential integrity, how to make pivot tables and pivot charts, how to create and modify lookup fields and much more.

This training course is now available in Malaysia and Kuala Lumpur.

This Microsoft Access 2010 Intermediate training course can be delivered at your premises by one of our expert local or international trainers or live online using our <u>HIVE</u> technology.

Click on the In-house tab below to generate an instant quote.

### **ACCESS 2010 INTERMEDIATE COURSE OUTLINE**

#### **FOREWORD**

This Access 2010 Intermediate training course running in Kuala Lumpur and Malaysia wide, is rated 5.0/5.0 in overall quality by ProCert Labs, builds on the skills and concepts taught in Access 2010: Introduction. Participants will learn how to normalize data, manage table relationships, and enforce referential integrity; work with Lookup fields and subdatasheets; create join queries, calculated fields, and summary values; add objects to forms and create advanced form types; print reports and labels; create and modify charts; and use PivotTables and PivotCharts.

This course will help participants prepare for the Microsoft Office Specialist exam for Access 2010 (exam 77-885). For comprehensive certification training, participants should complete the Introduction, Intermediate, and Advanced courses for Access 2010.

## **Prerequisites:**

Access 2010: Introduction or equivalent experience.

#### **OUTCOMES**

- Normalize tables, use the Table Analyzer, & identify object dependencies
- Set relationships between tables
- Implement referential integrity
- Plan & print table relationships
- Work with orphan records
- Set and test cascading deletes & updates
- Create & modify lookup fields
- Work with controls
- Enter data in a related table
- Use the Query Wizard & Design view to create joins
- Master inner & outer joins
- Create self-join queries
- Find records that do not match between tables
- Create calculated fields
- Use the Expression Builder in queries
- Create a query to display summary values
- Master forms
- Create PivotTables
- Create PivotCharts

### **Lesson 1: Relational Databases**

- Database normalization
- Table relationships
- Referential integrity

## **Lesson 3: Complex queries**

- Joining tables in queries
- Using calculated fields
- Summarizing and grouping values

# **Lesson 5: Reports and printing**

- Customized headers and footers
- Calculated values
- Printing
- Labels

### Lesson 7: PivotTables and PivotCharts

- PivotTables
- Modifying PivotTables
- PivotCharts
- PivotTable forms

### **Lesson 2: Related tables**

- Creating lookup fields
- Modifying lookup fields
- Subdatasheets

## **Lesson 4: Advanced form design**

- Adding unbound controls
- Adding graphics
- Adding calculated values
- Adding combo boxes
- Advanced form types

### **Lesson 6: Charts**

- Charts in forms
- Charts in reports

:

### **WEB LINKS**

- View this course online
- In-house Training Instant Quote